# Curso Modelado 3D básico con SketchUp Pro. 12ª edición Ciclo de Infoarquitectura

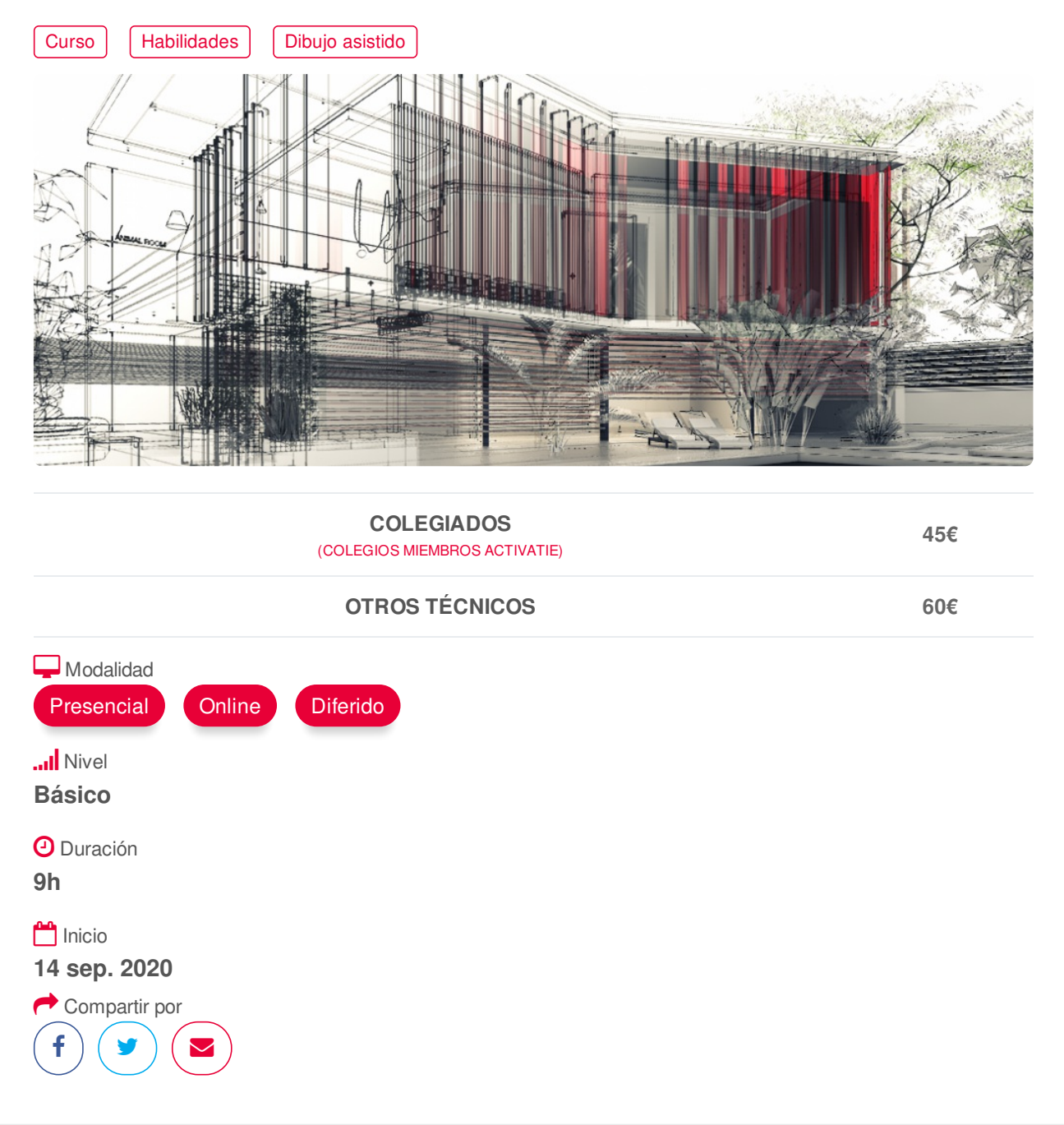

## <span id="page-0-0"></span>**[PRESENTACIÓN](#page-0-0)**

Módulo desarrollado dentro del ciclo de Infoarquitectura, que nos ofrece una introducción al modelado, renderizado y posproducción, las 3 fases básicas que nos permiten abordar digitalmente la representación visual de espacios y objetos 3D.

El curso de Modelado Básico con SketchUp se centra en la primera de estas áreas, la de creación digital de espacios y objetos; está dirigido a aquellos alumnos interesados en adentrarse en el modelado en 3 dimensiones utilizando una completa herramienta que además de un fácil aprendizaje. ofrece una gran cantidad de posibilidades añadidas gracias a la importante cantidad de modelos prediseñados disponibles y aplicaciones externas que nos permiten abordar infinidad de proyectos de representación de entornos arquitectónicos, espacios interiores, paisajismo, retail, urbanismo, ingeniería civil, diseño industrial, mobiliario, escenografía, etc.

Módulos del Ciclo de Infoarquitectura MÓDULO 1: Módelado 3D básico con SketchUp Pro MÓDULO 2: Modelado 3D nivel intermedio con SketchUp Pro MÓDULO 3: Renderizado con Vray para SketchUp MÓDULO 4: Posproducción y retoque fotográfico con Photoshop. Aspectos Básicos MÓDULO 5: Posproducción nivel intermedio para infoarquitectura con Photoshop.

## <span id="page-1-0"></span>**[PROGRAMA](#page-1-0)**

MÓDULO 1: Módelado 3D Básico con SketchUp Pro

- Principios básicos. El entorno SketchUp
- Geolocalización de modelos
- Herramientas de modelado, creación y selección
- Creación y transformación de objetos 3D
- Dibujar con coordenadas
- Herramientas de visualización
- Herramientas de consulta
- Grupos, componentes y capas
- Escenas y animación. Trabajar con cámaras
- Estilos visuales
- Personalización de la presentación
- Creación y edición de materiales

<span id="page-1-1"></span>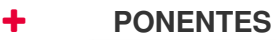

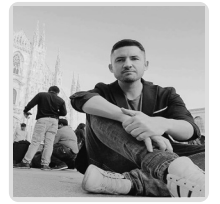

**Juan Francisco Martínez Soler**

# <span id="page-1-2"></span> **LUGAR, FECHAS Y [HORARIOS](#page-1-2) LUGAR**

Los alumnos presenciales deben acudir a **Sala COAATCLUB del COAATIEMU. Avda Alfonso X El Sabio, 2. Murcia**

**NOTA.- Si la situación sanitaria no lo permite, el curso únicamente se podrá realizar de manera on line y los inscritos en presencial se trasladarán a este formato..**

## **FECHAS Y HORARIOS**

- Lunes 14 septiembre 2020 de 16:00 a 19:00
- Jueves 17 septiembre 2020 de 16:00 a 19:00
- Lunes 21 septiembre 2020 de 16:00 a 19:00
- **[DESTINATARIOS](#page-2-0) Y OBTENCIÓN DEL TÍTULO DESTINATARIOS**

Arquitectos Técnicos e Ingenieros de Edificación, así como cualquier interesado en el modelado 3D

Inscripciones mínimas para la realización: **16** https://www.activatie.org/curso?6004457 2/4

# **OBTENCIÓN DEL TÍTULO**

- Para optar al diploma es necesario **realizar la prueba** práctica y/o examen propuesto por el profesor con **calificación de aprobado o apto** y **nota mayor o igual a 5 sobre 10,** en la fecha, o período de tiempo, que se indique al comenzar la actividad.
- **No se tiene en cuenta la asistencia** salvo que en el programa del curso se indiquen otras especificaciones, como en el caso de los cursos universitarios.

# <span id="page-2-1"></span> **MODALIDAD Y [REQUISITOS](#page-2-1) TÉCNICOS MODALIDAD**

<span id="page-2-0"></span>Inscripciones mínimas para la realización: **16**

- Este curso se oferta en las modalidades **Online y Diferido**.
- Desde el día de inicio del curso y hasta 2 meses después de la fecha fin del mismo, tendrás acceso al Aula [Virtual](https://www.activatie.org/como-funciona-formacion?a=13#13), donde podrás acceder a la documentación y las grabaciones de las sesiones (a partir del día siguiente de cada sesión). También tienes a tu disposición un "Foro de alumnos" y un apartado para enviar mensajes directos al profesor.

#### **Online**

- La retransmisión se realiza mediante la Plataforma de videoconferencias Webex. Consulta los requisitos [específicos](https://www.activatie.org/como-funciona-formacion?a=14#14) según el dispositivo a emplear.
- En el Aula [Virtual](https://www.activatie.org/como-funciona-formacion?a=13#13) iremos publicando el enlace, número del evento y contraseña para acceder a cada sesión.

#### Más [información](https://www.activatie.org/como-funciona-formacion?a=14#14)

#### **Diferido**

- No es necesario que te conectes al curso en directo, ya que las sesiones se graban y se suben al Aula [Virtual](https://www.activatie.org/178.63.70.154/preguntas-frecuentes) en formato accesible para cualquier sistema operativo.
- Las sesiones pueden ser visualizadas en cualquier horario, tantas veces desees, hasta 2 meses después de la fecha fin del curso.

#### Más [información](https://www.activatie.org/como-funciona-formacion?a=15#15)

#### **RESOLUCIÓN DE DUDAS**

• Si no vas a poder conectarte en directo para hacer las preguntas, igualmente puedes enviarlas a través del "Foro del curso" o en el apartado "Mensaje directo al profesor".

## **REQUISITOS TÉCNICOS**

#### **Online:**

- Conexión a **internet de banda ancha o fibra**.
- Altavoces
- Micrófono
- Correcto acceso a la plataforma de videoconferencias Webex. Consulta los requisitos específicos según el dispositivo a emplear en el siguiente [enlace](https://www.activatie.org/como-funciona-formacion?a=13#13). También puedes hacer una conexión a una reunión de prueba en el siguiente [enlace](https://help.webex.com/es-co/WBX37744/D-nde-puedo-entrar-en-una-reuni-n-de-prueba).
- En cursos sobre programas informáticos, se recomienda que dispongas de dos monitores, uno para el seguimiento de las clases y otro para realizar los ejercicios.

#### **Diferido:**

En cursos sobre programas informáticos se recomienda que dispongas de dos monitores,

## https://www.activatie.org/curso?6004457 3/4

uno para el seguimiento de las clases y otro para realizar los ejercicios.

#### **Presencial:**

En cursos sobre programas informáticos es imprescindible llevar un ordenador portátil.

## <span id="page-3-0"></span>**[OBSERVACIONES](#page-3-0)**

Para seguimiento del curso es necesario que los inscritos dispongan de una versión instalada en su ordenador del programa SketchUp Pro. Este software se puede descargar en versión de prueba durante 30 días de uso ilimitado y después se puede comprar una licencia que nunca vence. Dirección de descarga: <http://www.sketchup.com/es/download>

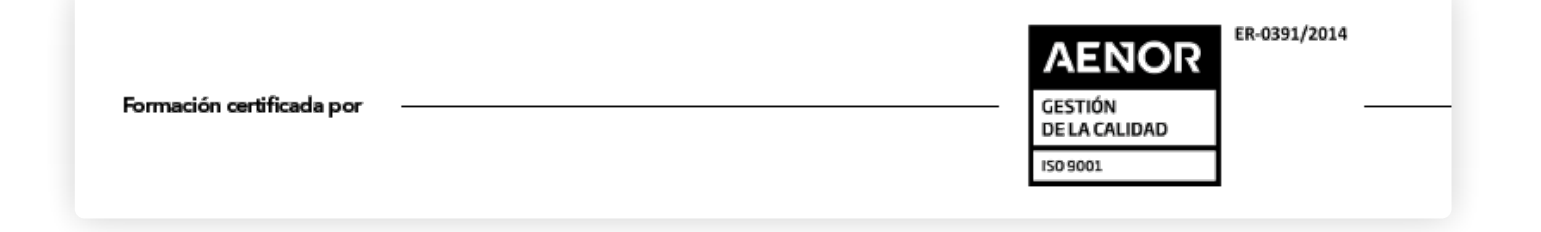